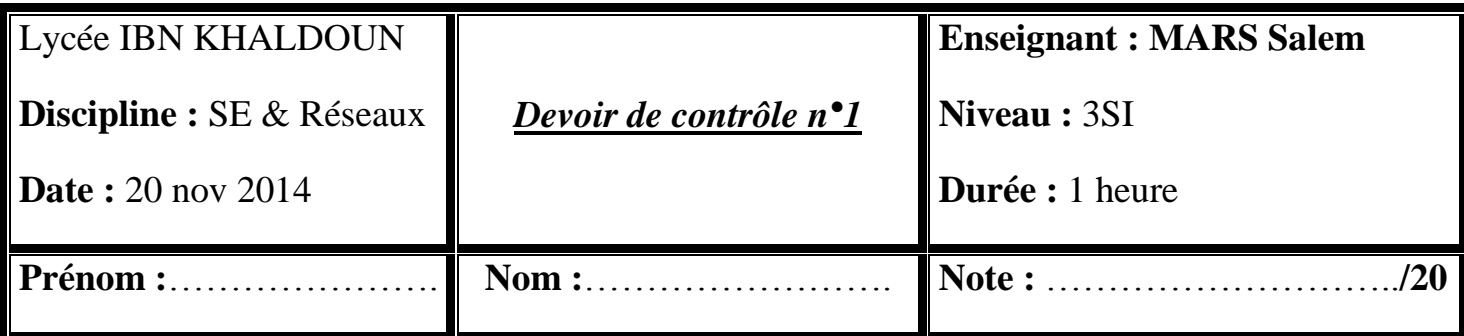

#### **Exercice 1 (2 point)**

A chaque type du logiciel de la colonne A, attribuer une caractéristique de la colonne B qui lui correspond :

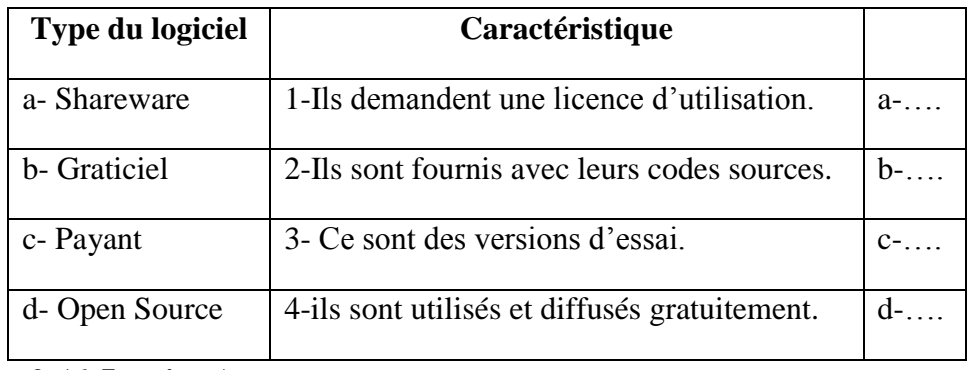

# **Exercice 2 (6.5 points)**

A- Soit la figure suivante :

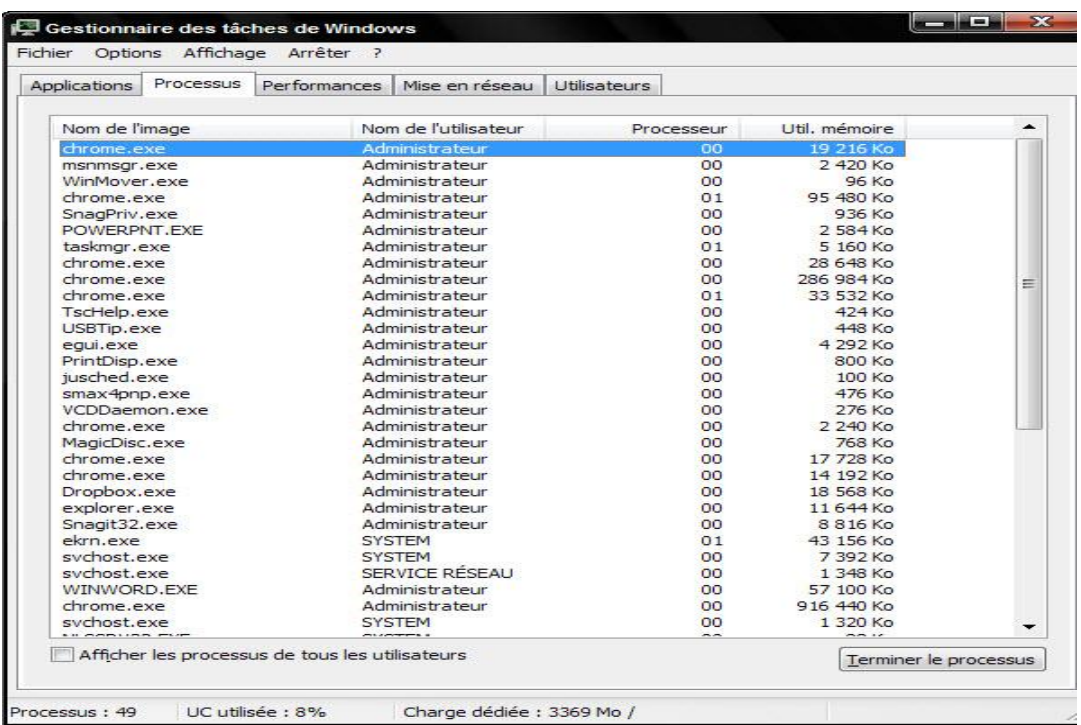

#### **Figure 1**

1- Que représente- elle ? ………………………………………………… **(0.75 pt)**

2- Compléter cette définition relative à celle d'un processus. **(1 pt)**

Un processus est un ……………………… ………………………

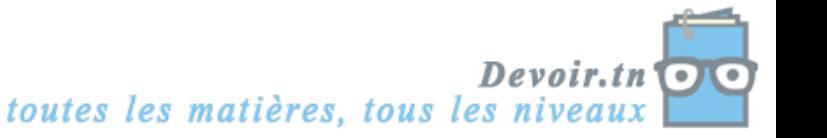

3- En se basant sur la « **Figure 1** », compléter par ce qu'il faut : **(0.75 pt)**

- $\bullet$ **Nombre de processus :** ……………………………………………………
- . **Espace mémoire utilisée :** …………………………………………………
- U **Un processus utilisateur :** …………………………………………………

4- Remarquons que plusieurs processus partagent le temps du processeur. Répondre à la question suivante : Quel est le programme responsable de la répartition du temps du processeur entre les différents processus ? ………………………. **(1 pt)**

- 5- Comment afficher cette interface ?.................................. ....................... ............
- ........... ………………………………………............................................. **(1 pt)**
- B- Soit la figure suivante qui montre qu'à un instant t donné, plusieurs processus peuvent se charger simultanément à la mémoire centrale.

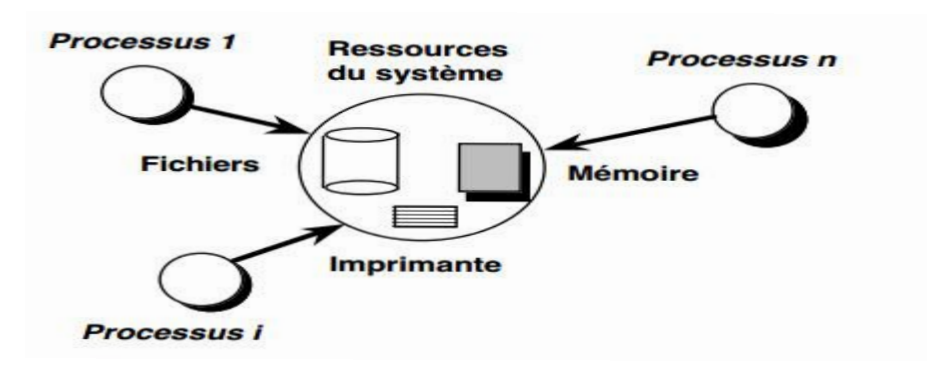

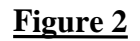

Répondre à la question suivante :

Que se passera-t-il en cas d'insuffisance au niveau de la mémoire centrale ?

……………………………………………………………………….…………. **(1 pt)**

Comment le temps processeur est géré ? (1pts) …………………………………………………………………………………………

………………………………………………………………………………………..

# **Exercice 3 (2.5 points)**

A- Ali, un petit enfant âgé de 5 ans, s'est approché de l'ordinateur de son frère Mohamed et a débranché le clavier sans que ce dernier fasse attention. Quand Mohamed a décidé d'utiliser son ordinateur. Il l'a démarré mais son ordinateur a émit des bips suivis de cette fenêtre (**Figure 3**) **:** 

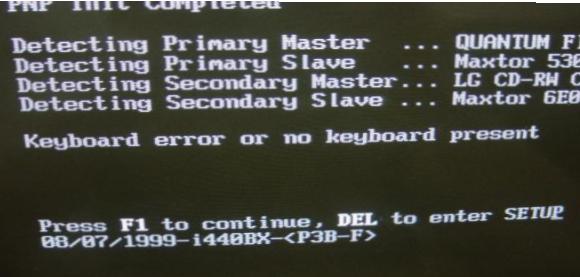

### *Figure 3 Figure 3*

Devoir.tn

En se basant sur la « **Figure 3** », répondre aux questions suivantes :

1-Quel est la message d'erreur qui décrit le problème dans cette figure ? **(0.5 pt)**

…………………………………………………………………………………………...

toutes les matières, tous les niveau

2- Donner le nom du programme qui a assuré ce test ? **(1 pt)**

Comment faire pour modifier l'ordre de démarrage des périphériques (démarrage du cd ou du disque dur) ? (1pts)............................................................. ...................... ....... ... ..... ………………………………………………………………………………….

……………………………………………………………………………………………

# **Exercice 3(9pts)**

Compléter le schéma suivant en précisant la place de chaque composant : (1pts)

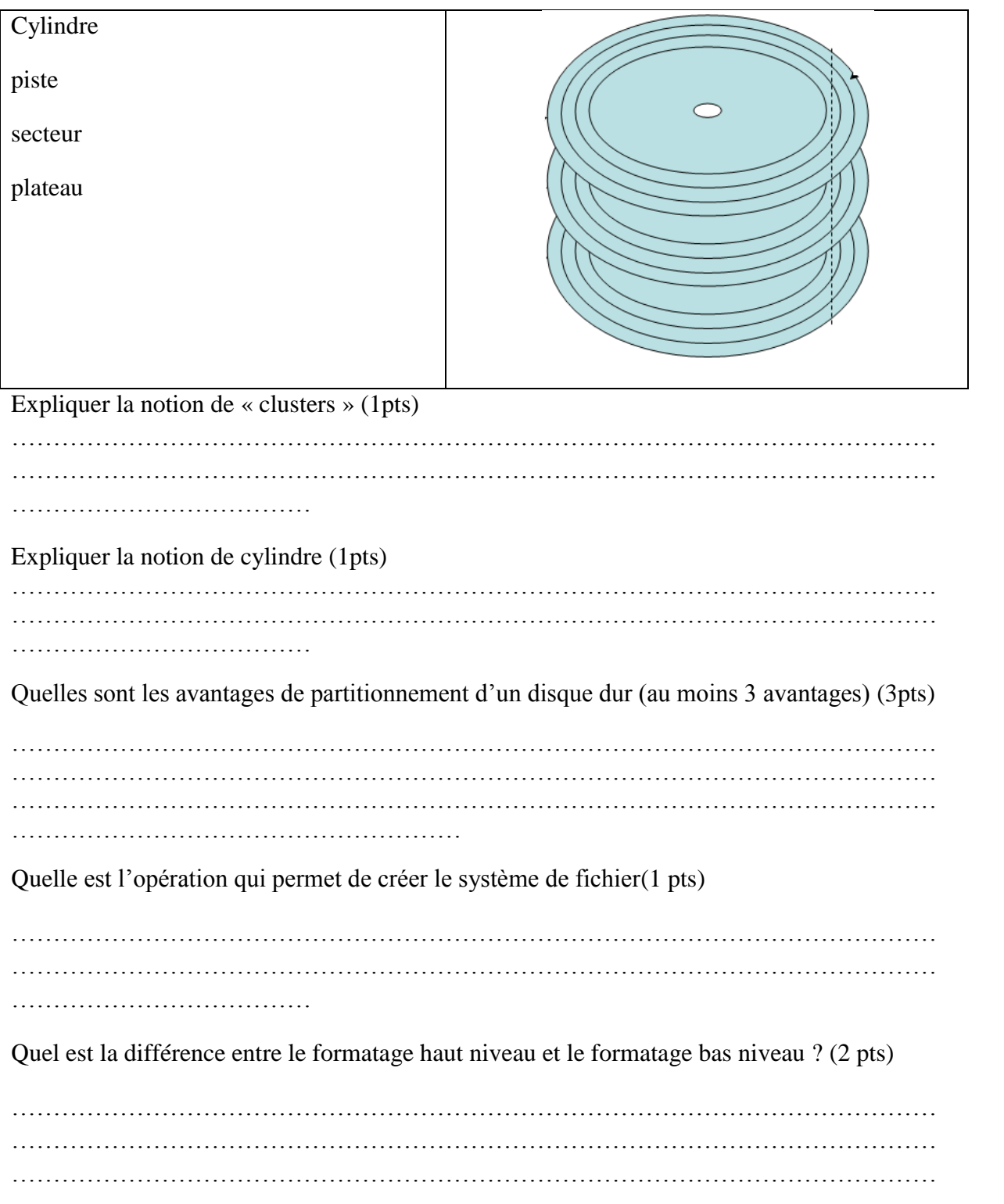

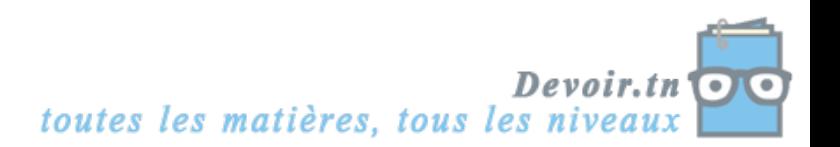